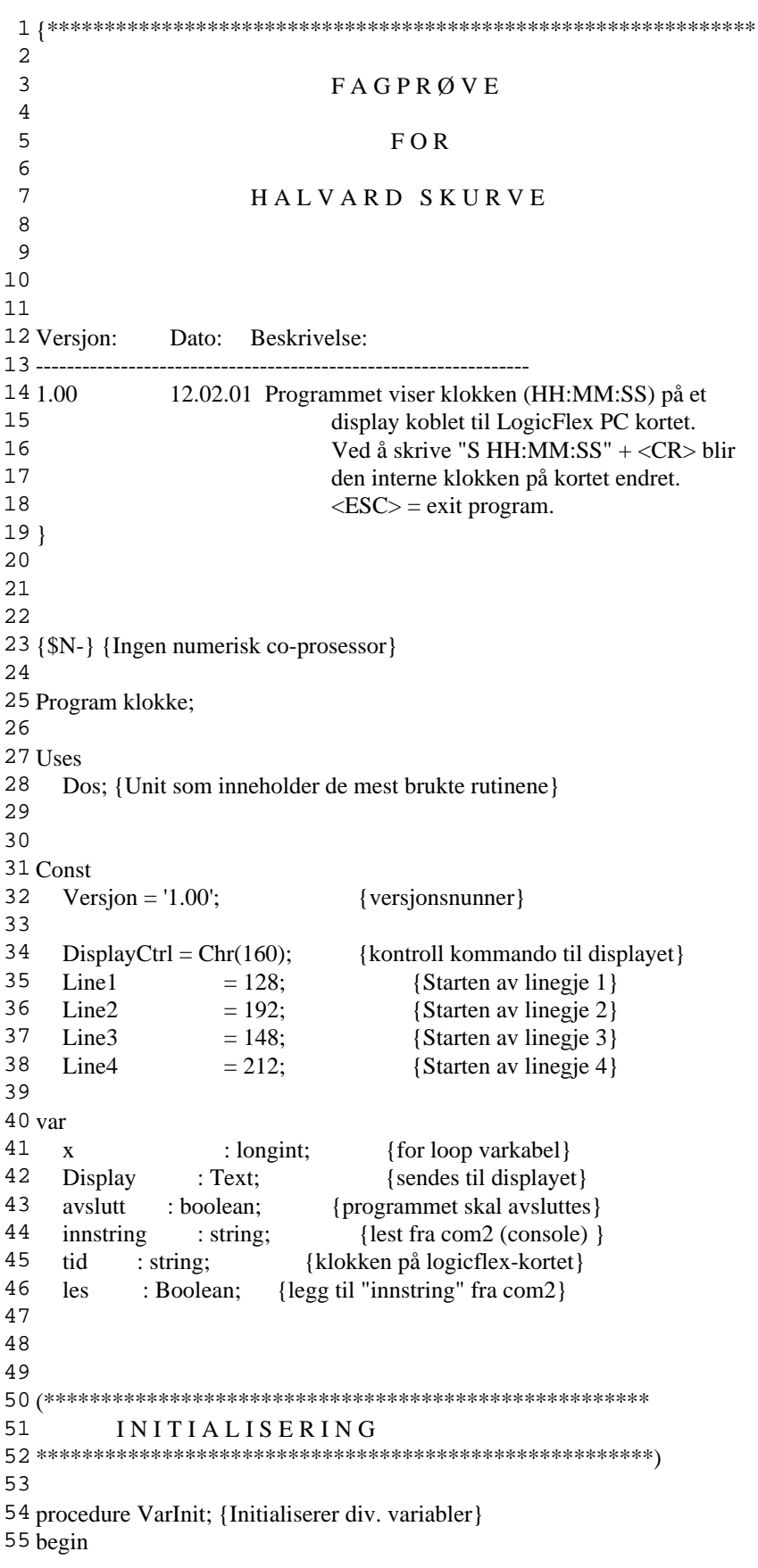

File: C:\My Documents\fagprove\tp\klokke.txt 15.02.1, 08:42:20

```
56
 57 avslutt := false;
 58 tid := ":
 59
 60 end;
 61
 62
 63 Procedure WriteDisplayText(DispText: String; RowNr, ColNr: Byte);
 64 Var {skriver til displayet}
 65 Line: Byte;
 66 Begin
 67 Case RowNr of
 68 1 : Line:= Line1;
 69 2 : Line:= Line2;
 70 3 : Line:= Line3;
 71 4 : Line:= Line4;
 72 End;
 73
 74 Write(Display, DisplayCtrl, Chr(Line + ColNr - 1));
 75 Write(Display, DispText);
 76 End;
 77
 78
 79 Procedure InitDisplay; {Initialiserer displayet}
 80 Begin
 81 Assign(Display, 'LPT1'); {LCD_lf.COM sender data som er
 82 sendt til LPT1 til Displayet}
 83
 84 Rewrite(Display); {Opner porten for "output"}
 85
 86
 87 {reset display}
 88 Write(Display, Chr($B0)); {reset displayet}
 89
 90
 91 END;
 92
 93
 94 Procedure WriteWelcomeText; {skriver info til com2 (console)}
 95 begin
 96 Write(chr(10), chr(13));
 97 Write('*************************************', chr(10), chr(13));
 98 Write('Dette programmet viser klokken på et', chr(10), chr(13));<br>99 Write('display tilkoblet LogicFlex kortet.', chr(10), chr(13));
99 Write('display tilkoblet LogicFlex kortet.', chr(10), chr(13));<br>100 Write(chr(10), chr(13));
       Write(\text{chr}(10), \text{chr}(13));
101 Write(chr(10), chr(13));
102 Write('Console Kommandoer:', chr(10), chr(13));
103 Write(chr(10), chr(13));
104 Write('"S HH:MM:SS<CR>": Endre klokken på' , chr(10), chr(13));
105 Write(' LogicFlex kortet', chr(10), chr(13));
106 Write(chr(10), chr(13));
107 Write('<ESC> : Avslutt programmet', chr(10), chr(13));
108 Write('*************************************', chr(10), chr(13));
109 Write(chr(10), chr(13));
110 end;
```
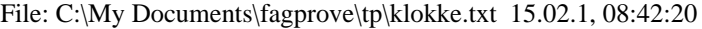

 Procedure WriteDisplayStart; {skriver til displayet ved oppstart} Begin { Display lay-out: 4 x 20 char display is used. Pos 12345678901234567890 -------------------- L1: University of Bergen L2: Institute of L3: Solid Earth Physics L4: Versjon: 1.00 } WriteDisplayText('University of Bergen', 1, 1); 128 WriteDisplayText('Institute of', 2, 5); WriteDisplayText('Solid Earth Physics', 3, 1); 130 WriteDisplayText(' Versjon: ' + Versjon, 4, 4); end; Procedure WriteDisplayNorm; {skriver fast tekst til displayet} Begin { Display lay-out: 4 x 20 char display is used. Pos 12345678901234567890 140 --------------------- L1: Tid: xx:xx:xx 142 L2:<br>143 I 3: L3: Kommando: xxxxxxxxxx L4: } WriteDisplayText('Tid:', 1, 4); WriteDisplayText('Kommando:', 3, 1); end; function ToSiffret(w : Word) : String; {gj›r om til tosiffret} var s : String; {tid (h, m ellre s) som string} begin Str(w:0,s); {konverterer word til string} 159 if Length(s) = 1 then {sjekker om stringen s består av ett tein} 160  $s := 0' + s;$  {legger til 0 fremfor s hvis den er ett tein} 161 ToSiffret :=  $s$ ; end; function LokalTid : String; {henter tiden fra LogicFlex kortet}

File: C:\My Documents\fagprove\tp\klokke.txt 15.02.1, 08:42:20

```
166 var
167 h, m, s, hund : Word; {timer, minutter, sekunder,
168 hundreseler (klokken på logicflex-kortet)}
169 begin
170 GetTime(h,m,s,hund);
171 LokalTid := ToSiffret(h) + ':' + ToSiffret(m) + ':' + ToSiffret(s);
172 end;
173
174
175 procedure SettTid; {setter tiden klokka på logicflex-kortet}
176 var
177 h, m, s, hund : Word; {timer, minutter, sekunder,
178 hundreseler (klokken på logicflex-kortet)}
179 code1, code2, code3 : integer; {error kode ved konvertering}
180 begin
181
182 { pos: 1234567890
183 innstring:"S 00:00:00"}
184
185 Val(Copy(innstring, 3, 2), h, code1); {timer til word}
186 Val(Copy(innstring, 6, 2), m, code2); {minutter til word}
187 Val(Copy(innstring, 9, 2), s, code3); {sekunder til word}
188
189 if (code1 = 0) and (code2 = 0) and (code3 = 0) then {konvertering vellykket}
190 begin
191 SetTime(h,m,s,0);
192 WriteDisplayText('OK', 4, 1);
193 end
194 else
195 begin
196 WriteDisplayText('Error', 4, 1);
197 end;
198
199 end;
200
201
202 procedure CheckCom;{sjekker hva som kom inn på com2}
203 var
204 inntegn: string;
205
206 begin
207 inntegn := chr(port[$2f8]);
208 if inntegn = chr(27) then avslutt := true;
209
210 if inntegn = 'S' then les := true;
211
212 if les then {det skal legges til innstring, fra com2}
213 begin
214 WriteDisplayText(' ', 4, 1); {sletter tekst fra displayet}<br>215 innstring := innstring + inntegn:
         innsring := innstring + inntegn;216
217 if length(innstring) >= 11 then {det er lest inn nokk tein}
218 begin
219 if inntegn = chr(13) then SettTid; {setter tiden, hvis fikk "enter" }
220
```

| 221       | {nullstiller variabelen}<br>innstring $:=$ ";                         |  |
|-----------|-----------------------------------------------------------------------|--|
| 222       | $les := false;$<br>{nullstriler flagget}                              |  |
| 223       | WriteDisplayText('<br>, 3, 11);                                       |  |
| 224       | end                                                                   |  |
| 225       | else                                                                  |  |
| 226       | begin                                                                 |  |
| 227       | WriteDisplayText(innstring, 3, 11);                                   |  |
| 228       | end:                                                                  |  |
| 229       |                                                                       |  |
| 230       | end;                                                                  |  |
| 231       |                                                                       |  |
| 232 end;  |                                                                       |  |
| 233       |                                                                       |  |
| 234       |                                                                       |  |
| 235       |                                                                       |  |
|           |                                                                       |  |
| 236       |                                                                       |  |
| 237       |                                                                       |  |
|           |                                                                       |  |
| 239       | MAIN PROCEDURE                                                        |  |
|           |                                                                       |  |
| 241       |                                                                       |  |
| 242 Begin |                                                                       |  |
| 243       | VarInit;<br>{Initialiserer div. variabler}                            |  |
| 244       |                                                                       |  |
| 245       | InitDisplay;<br>{Initialiserer displayet}                             |  |
| 246       |                                                                       |  |
| 247       | WriteDisplayStart;<br>{viser starttekst på displayet}                 |  |
| 248       |                                                                       |  |
| 249       | for $x := 0$ to 500000 do;<br>{pause}                                 |  |
| 250       |                                                                       |  |
| 251       | WriteWelcomeText;<br>{skriver info til com2}                          |  |
| 252       |                                                                       |  |
| 253       | Write(Display, DisplayCtrl, Chr(1)); {Clear and home display}         |  |
| 254       |                                                                       |  |
| 255       | WriteDisplayNorm;<br>{skriver fast tekst til displayet}               |  |
| 256       |                                                                       |  |
| 257       | repeat                                                                |  |
| 258       | if not(LokalTid = tid) then {Hvis tiden har endret seg}               |  |
| 259       | begin                                                                 |  |
| 260       | $tid := LokalTid;$                                                    |  |
| 261       | WriteDisplayText(tid,1,9); {skrives tiden på displayet}               |  |
| 262       | end:                                                                  |  |
| 263       |                                                                       |  |
| 264       |                                                                       |  |
| 265       | if (port[\$2FD] and 1) = 1 then {tein inn på COM2 ?}                  |  |
| 266       | begin                                                                 |  |
| 267       | CheckCom;<br>{sjekker hvilket tein som kom inn}                       |  |
| 268       | end;                                                                  |  |
| 269       |                                                                       |  |
| 270       | until avslutt;                                                        |  |
| 271       |                                                                       |  |
| 272       |                                                                       |  |
| 273       | Write(Display, DisplayCtrl, Chr(1));<br>{Clear and home display}      |  |
| 274       | WriteDisplayText('Program Terminated',2,1); { skriver til displayet } |  |
| 275       |                                                                       |  |
|           |                                                                       |  |

File: C:\My Documents\fagprove\tp\klokke.txt 15.02.1, 08:42:20

276 End.